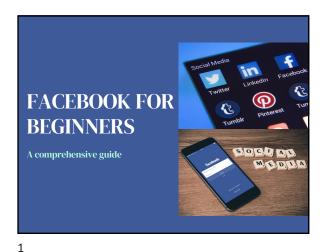

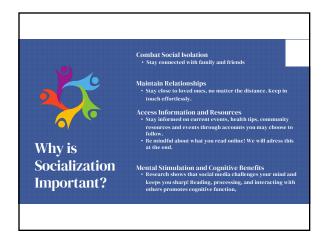

2

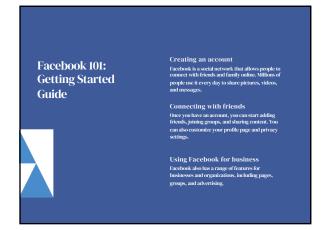

Sign Up **Creating your** account First name Last name • Go to Facebook.com in the search engine and click Create New Account

Type in your personal information and click Sign up Sign Up

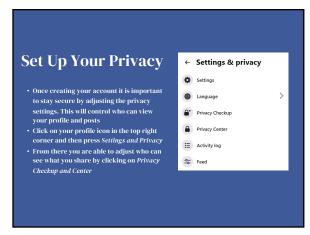

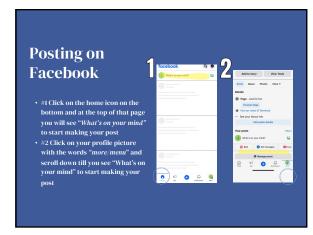

5 6

1

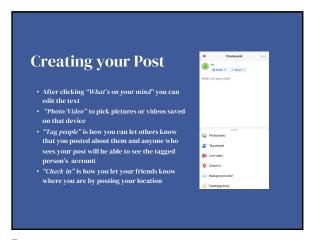

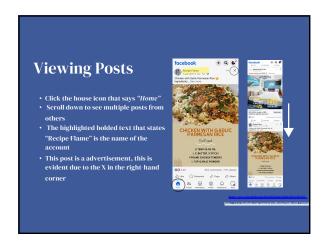

7

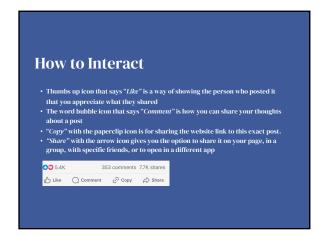

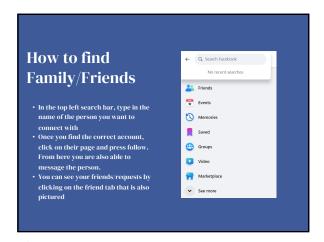

9 10

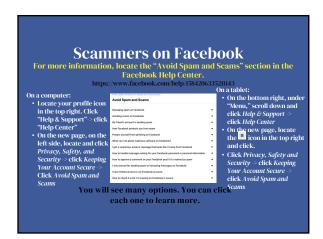

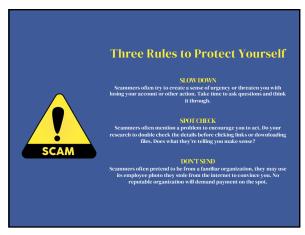

11 12

2